© Toute reproduction, même partielle, doit indiquer clairement le nom de tous les auteurs, le nom du Service/Département, ainsi que la mention « Printemps des Sciences 2010 - Bruxelles»

## **Internet : De l'Encodage d'une URL à l'Affichage d'une Page Web** Simon De Baets Département d'Informatique

**Vous êtes vous déjà demandé ce qui se passe entre**

## www.google.be

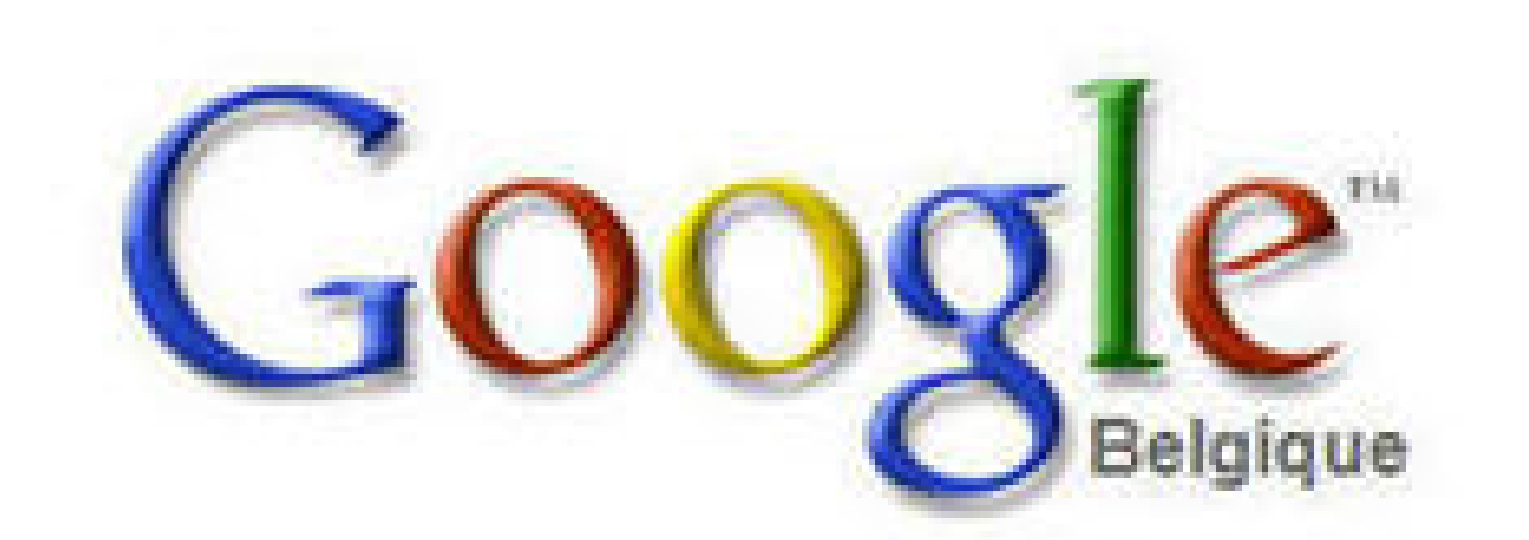

#### Recherche avancée Préférences Outils linguistiques **Recherche Google** J'ai de la chance Rechercher dans: @ Web O Pages francophones O Pages: Belgique

TUTI B

Démarrez bien votre journée : Faites de Google votre page d'accueil

### Le domaine Google be est disponible en : Nederlands Deutsch English

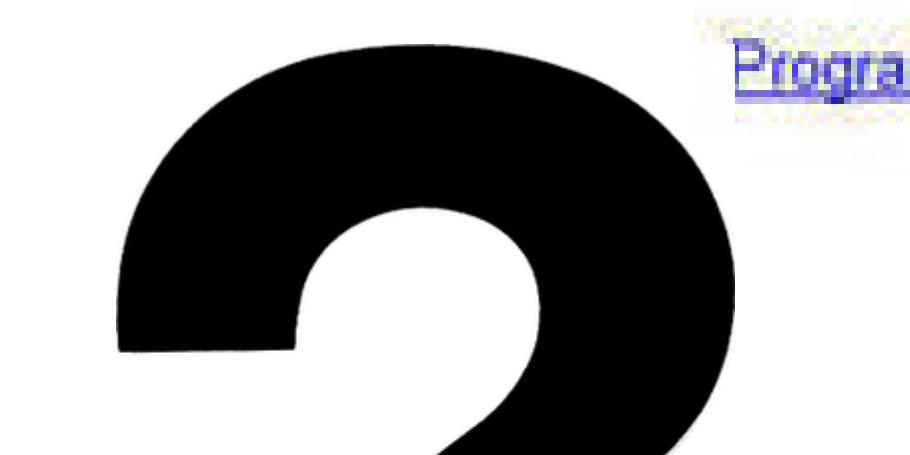

Programmes de publicité - Solutions d'entreprise - A propos de Google - Google com in English

@2008 Google

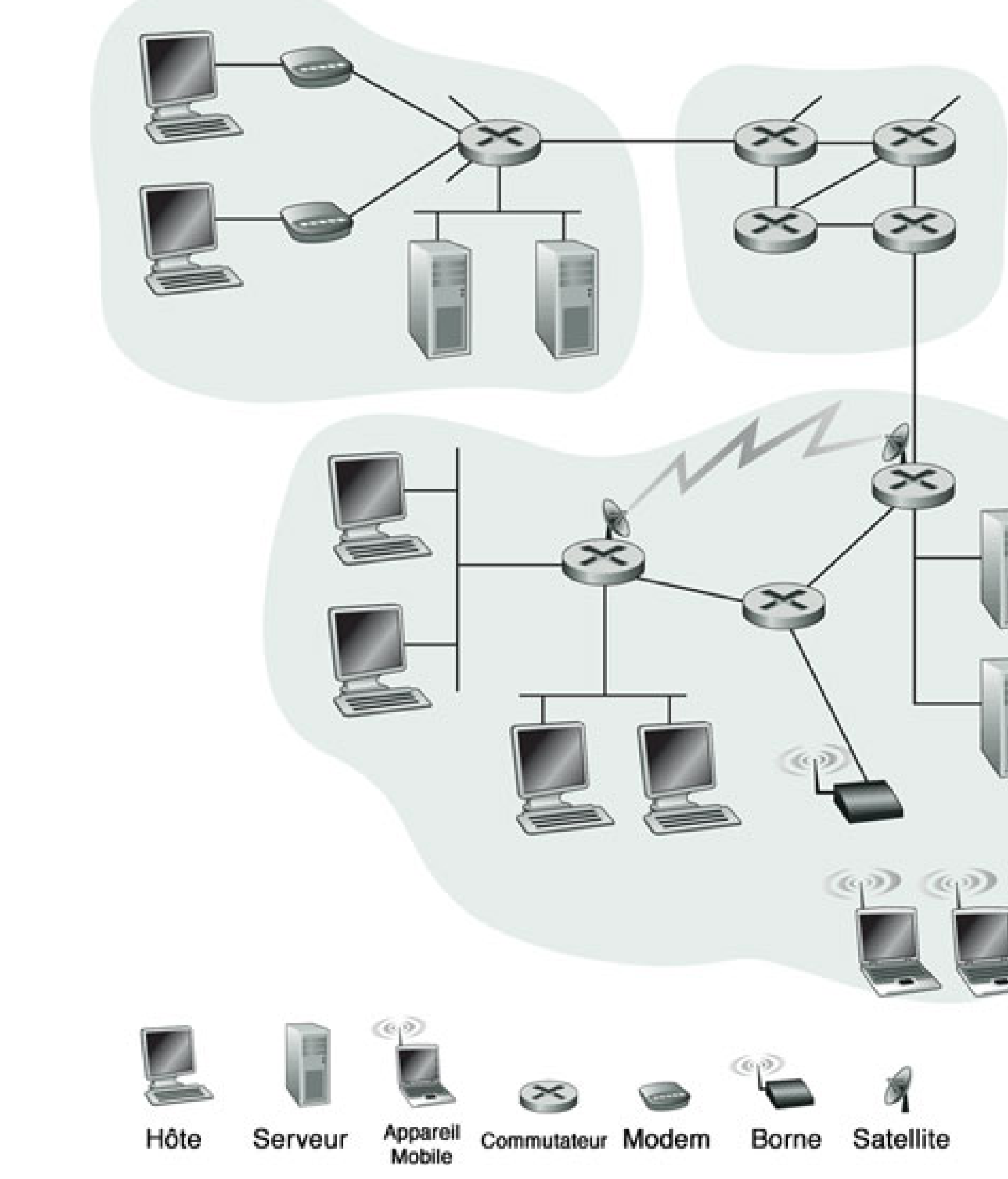

# printemps des sciences du 22 au 28 mars 2010

et et

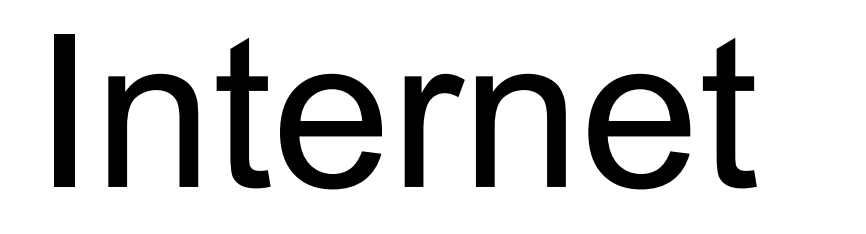

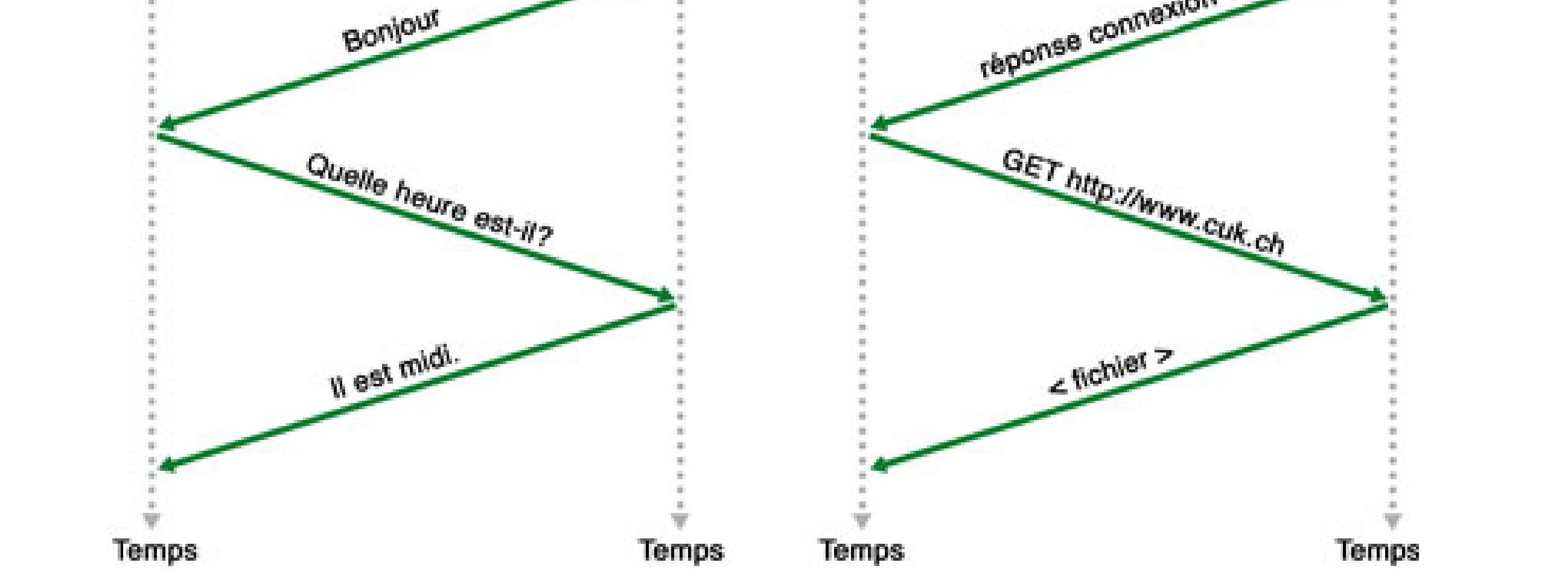

mande connexion TCP

## Le DNS

Composants d'une **URL** :

- Nom de la machine hôte,
- Adresse de site,
- Répertoires, nom de fichier.

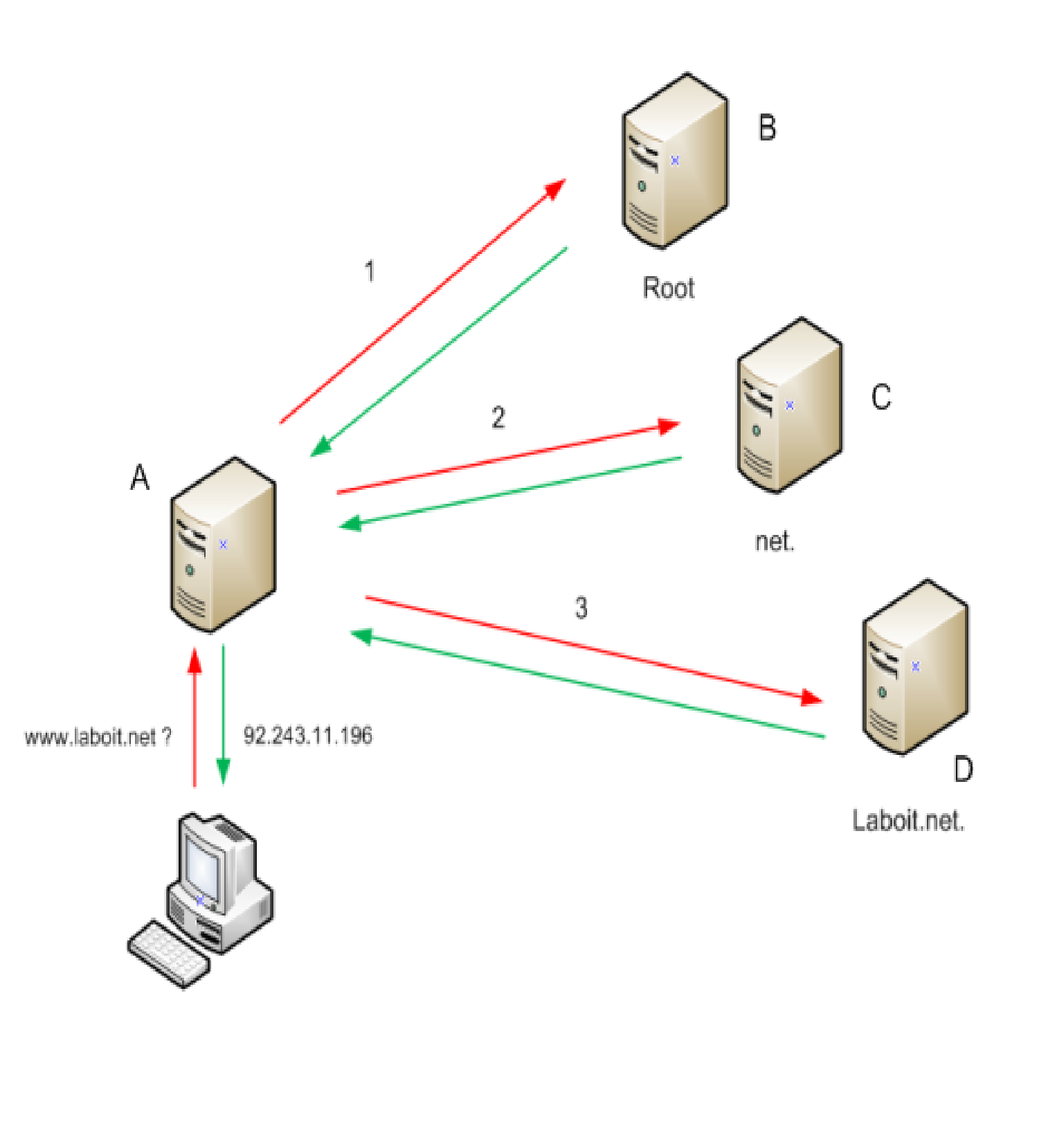

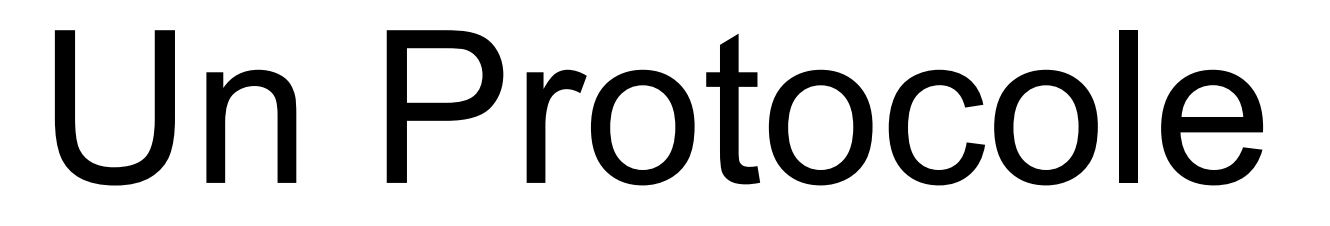